Администрации Мишкинского района Курганской области Муниципальное казенное общеобразовательное учреждение «Дубровинская средняя общеобразовательная школа»

Программа одобрена на заседании педагогического совета школы, протокол No 8 cm 30.08.2017.

ڗ

Программа согласована с заместителем директора по VBP Claudah (Сатанина Л.С.)

«Утверждаю» **Директор школы** (Показаньев С.В.) Приказ № 170 - о/д от 31.08.2017 г.

# Рабочая программа учебного предмета «Информатика»

## 5 класс к учебнику «Информатика» (Л.Л. Босовой)

Составитель: Аксёнов Александр Юрьевич, учитель ОБЖ и информатики, I квалификационная категория

#### **Пояснительная записка**

Данная рабочая программа разработана на основе следующих нормативных документов:

- 1. Закон РФ «Об образовании»;
- 2. Федеральный базисный учебный план для образовательных учреждений РФ от 09.03.2004 № 1312;
- 3. Государственный образовательный стандарт основного общего и среднего (полного) общего образования;
- 4. Примерная программа основного общего образования по информатике и информационным технологиям («Программы для общеобразовательных учреждений: Информатика. 2-11 классы» -2-е издание, исправленное и дополненное. М.: БИНОМ. Лаборатория знаний, 2005).
- 5. Обязательный минимум содержания основного общего общего курса информатики;
- 6. Концепция модернизации Российского образования на период до 2010 года, утвержденная распоряжением Правительства РФ от 29.12.2001 № 1756-р;
- 7. Программно методические материалы курса Информатики 5-7 кл. Босова ЛЛ (М. «Бином» 2007)

Календарно-тематический план ориентирован на использование учебника «Информатика-5» Босовой Л.Л. и может использоваться как для классов, изучавших информатику в начальной школе, так и приступающих к ее изучению впервые.

Программа рассчитана на 1 час в неделю (34 часа в год). Программой предусмотрено проведение:

- $\checkmark$  практических работ 15;
- $\checkmark$  проверочные работы 3;
- $\checkmark$  контрольная работа 1;
- $\checkmark$  творческая работа 1.

**Место курса в базовом учебном плане.** Рабочая учебная программа конкретизирует содержание предметных тем образовательного стандарта, дает распределение учебных часов по темам. В программе установлена оптимальная последовательность изучения тем и разделов учебного предмета с учетом межпредметных и внутрипредметных связей, логики учебного процесса, возрастных особенностей учащихся, определяет необходимый набор форм учебной деятельности.

**Место курса в решении общих целей и задач**. Информационные процессы и информационные технологии являются сегодня приоритетными объектами изучения на всех ступенях школьного курса информатики. Одним из наиболее актуальных направлений информатизации образования является развитие содержания и методики обучения информатике, информационным и коммуникационным технологиям в системе непрерывного образования в условиях информатизации и массовой коммуникации современного общества. В

соответствии со структурой школьного образования вообще (начальная, основная и профильная школы), сегодня выстраивается многоуровневая структура предмета «Информатики и ИТ», который рассматривается как систематический курс, непрерывно развивающий знания школьников в области информатики и информационно – коммуникационных технологий.

Основным предназначением образовательной области «Информатика» на этой ступени обучения являются получение школьниками представление о сущности информационных процессов, рассматривать примеры передачи, хранения и обработки информации в деятельности человека, живой природе и технике, классификация информации, выделять общее и особенное, устанавливать связи, сравнивать, проводить аналогии и т.д. Это помогает ребенку осмысленно видеть окружающий мир, более успешно в нем ориентироваться, формировать основы научного мировоззрения.

Настоящий календарно-тематический план учитывает многоуровневую структуру предмета «Информатика и ИКТ», который рассматривается как систематический курс, непрерывно развивающий знания школьников в области информатики и информационно – коммуникационных технологий. Цели обучения**:**

- обеспечить вхождение учащихся в информационное общество.

- научить учащихся пользоваться массовым ПО (текстовый редактор, графический редактор и др.).

- формировать пользовательские навыки для введения компьютера в учебную деятельность.

- формировать у школьника представление об информационной деятельности человека и информационной этике как основах современного информационного общества;

- формировать у учащихся готовности к информационно – учебной деятельности, выражающейся в их желании применять средства информационных и коммуникационных технологий в любом предмете для реализации учебных целей и саморазвития;

- пропедевтика понятий базового курса школьной информатики;

- развитие творческих и познавательных способностей учащихся.

Особенность данной рабочей программы и ее отличие от примерной в логике построения учебного материала. Уже на ранних этапах обучения способность учащихся уметь строить модель решаемой задачи, установить отношения и выражать их в предметной, графической или буквенной форме – залог формирования не частных, а общеучебных умений. В рамках данного направления в данном курсе строятся логические, табличные, графические модели, решаются нестандартные задачи. Алгоритмическое мышление, рассматриваемое как представление последовательности, наряду с образным и логическим мышлением определяет интеллектуальную мощь человека, его творческий потенциал. Навыки планирования, привычка к точному и полному описанию своих действий поможет учащимся разрабатывать алгоритмы решения задач самого разного происхождения.

#### **Формы организации учебного процесса:**

- индивидуальные;
- групповые;
- фронтальные;
- практикумы.

## **Формы контроля ЗУН (ов);**

- наблюдение;
- беседа;
- фронтальный опрос;
- контрольная работа;
- практикум.

### **Требования к уровню подготовки учащихся.**

Рабочая программа курса «Информатика» для 5-х классов предусматривает формирование у обучающихся общеучебных умений и навыков, универсальных способов деятельности и ключевых компетенций. Программа призвана сформировать: умения самостоятельно и мотивированно организовывать свою познавательную деятельность (от постановки целей до получения и оценки результата), элементарными навыками прогнозирования. В области информационно-коммуникативной деятельности предполагается поиск необходимой информации из источников, созданных в различных знаковых системах (текст, таблица, график); передача содержания информации адекватно поставленной цели (сжато, полно, выборочно), объяснение изученных материалов на самостоятельно подобранных конкретных примерах, владение основными навыками публичного выступления. В области рефлексивной деятельности: объективное оценивание своих учебных достижений; навыки организации и участия в коллективной деятельности, постановка общей цели и определение средств ее достижения, отстаивать свою позицию, формулировать свои мировоззренческие взгляды.

В результате обучения информатике обучаемые должны:

## *знать и уметь:*

- понимать и правильно применять на бытовом уровне понятия «информация», «информационный объект»;
- различать виды информации по способам еѐ восприятия человеком, по формам представления на материальных носителях;
- приводить простые жизненные примеры передачи, хранения и обработки информации в деятельности человека, в живой природе, обществе, технике;
- приводить примеры информационных носителей;
- иметь представление о способах кодирования информации;
- уметь кодировать и декодировать простейшее сообщение;
- определять устройства компьютера, моделирующие основные компоненты информационных функций человека;
- различать программное и аппаратное обеспечение компьютера;
- запускать программы из меню Пуск;
- уметь изменять размеры и перемещать окна, реагировать на диалоговые окна;
- вводить информацию в компьютер с помощью клавиатуры и мыши;
- уметь применять текстовый редактор для набора, редактирования и форматирования простейших текстов;
- уметь применять простейший графический редактор для создания и редактирования рисунков;
- уметь выполнять вычисления с помощью приложения Калькулятор;
- знать о требованиях к организации компьютерного рабочего места, соблюдать требования безопасности и гигиены в работе со средствами ИКТ.

**Направленность курса** *–* развивающая. Обучение ориентировано не только на получение новых знаний в области информатики и информационных технологий, но и на активизацию мыслительных процессов, формирование и развитие у школьников обобщенных способов деятельности, формирование навыков самостоятельной работы. Данная ступень является важным звеном единой общешкольной подготовки по информатике и информационным технологиям. В рамках данной ступени подготовки осуществляется вводное, ознакомительное обучение учащихся, предваряющее более глубокое изучение предмета в 7-9 (основной курс) и 10-11 (профильные курсы) классах. Научность в сочетании с доступностью, строгость и систематичность изложения (включение в содержание фундаментальных положений современной науки с учетом возрастных особенностей обучаемых). Практико – ориентированность, обеспечивающая отбор содержания, направленного на решение простейших практических задач планирования деятельности, поиска нужной информации, инструментирования всех видов деятельности на базе общепринятых средств информационной деятельности, реализующих основные пользовательские возможности информационных технологий. При этом исходным является положение о том, что компьютер может многократно усилить возможности человека, но не заменить его. В начале общее знакомство с понятием с учетом имеющегося опыта обучаемых, затем его последующее развитие и обогащение, создающее предпосылки для научного обобщения

## **Тематическое планирование «Информатика» в 5 классах (34 часа)**

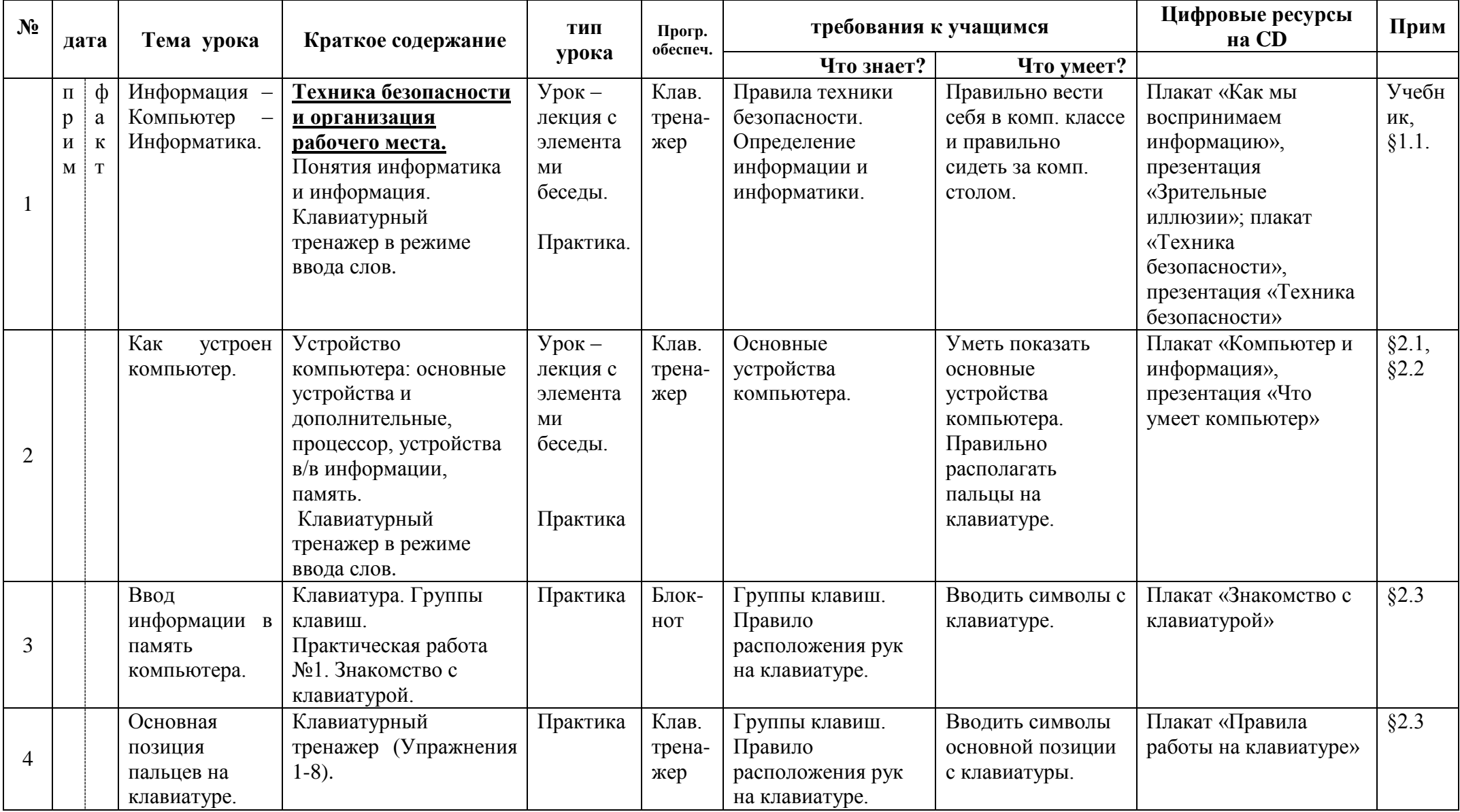

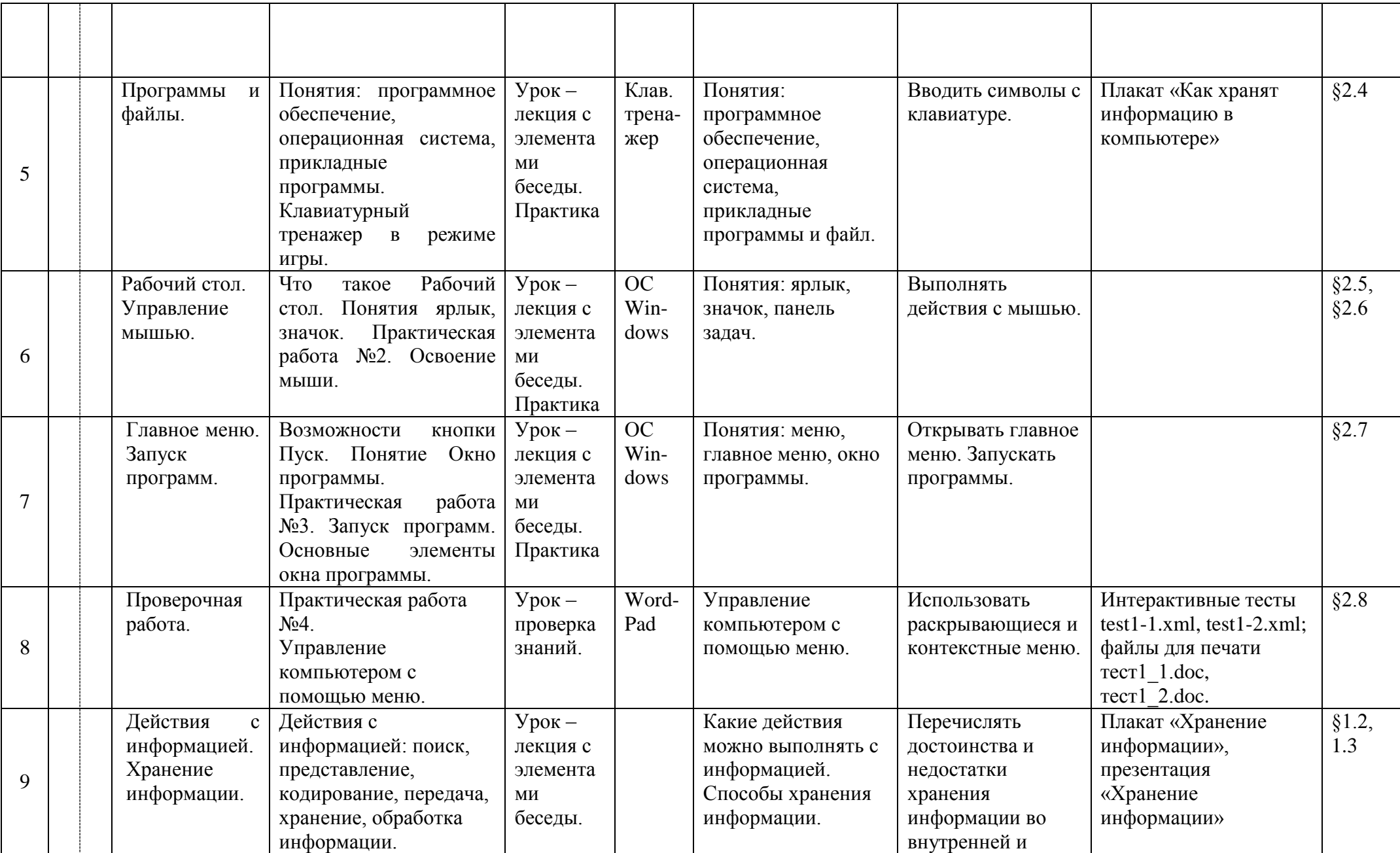

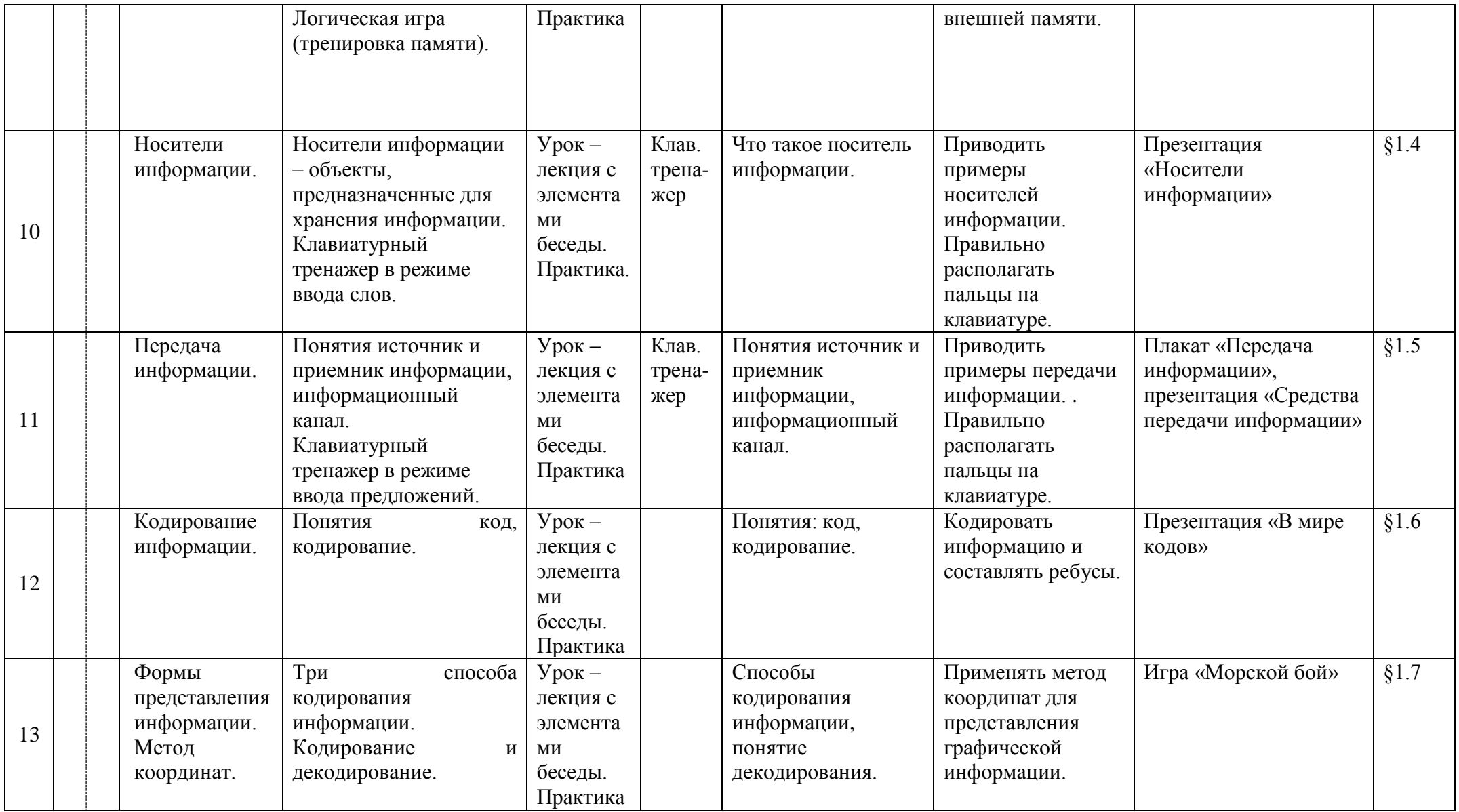

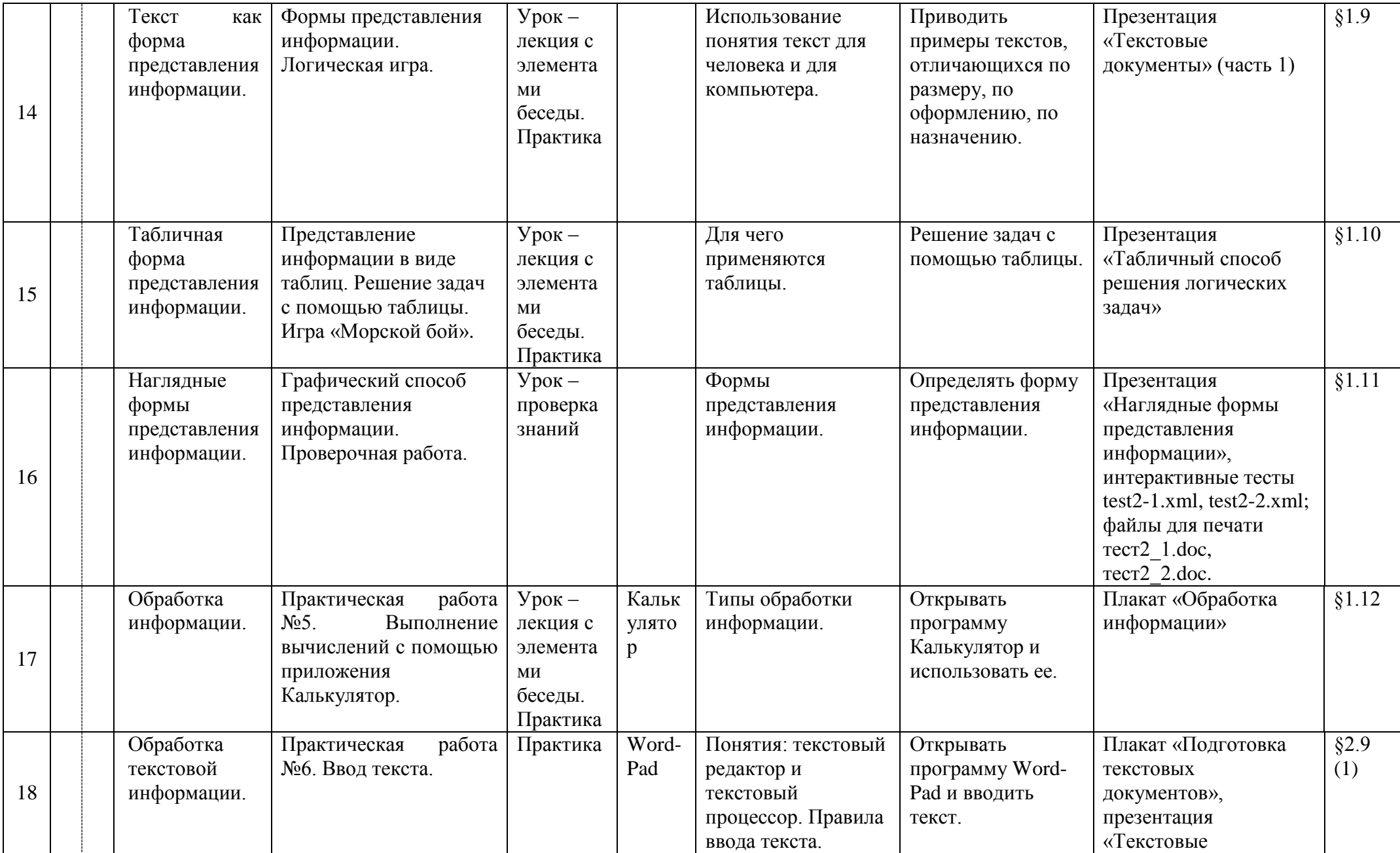

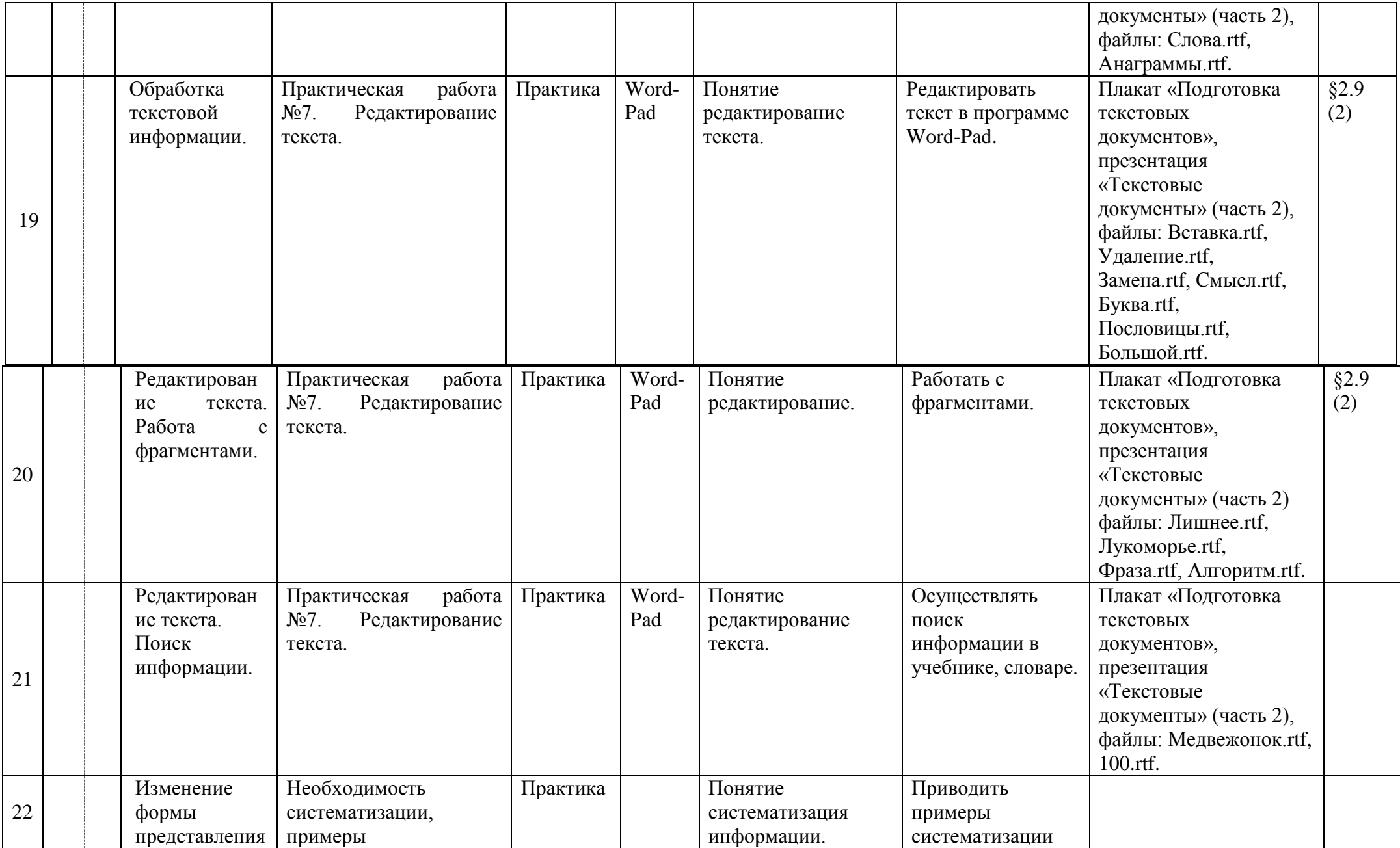

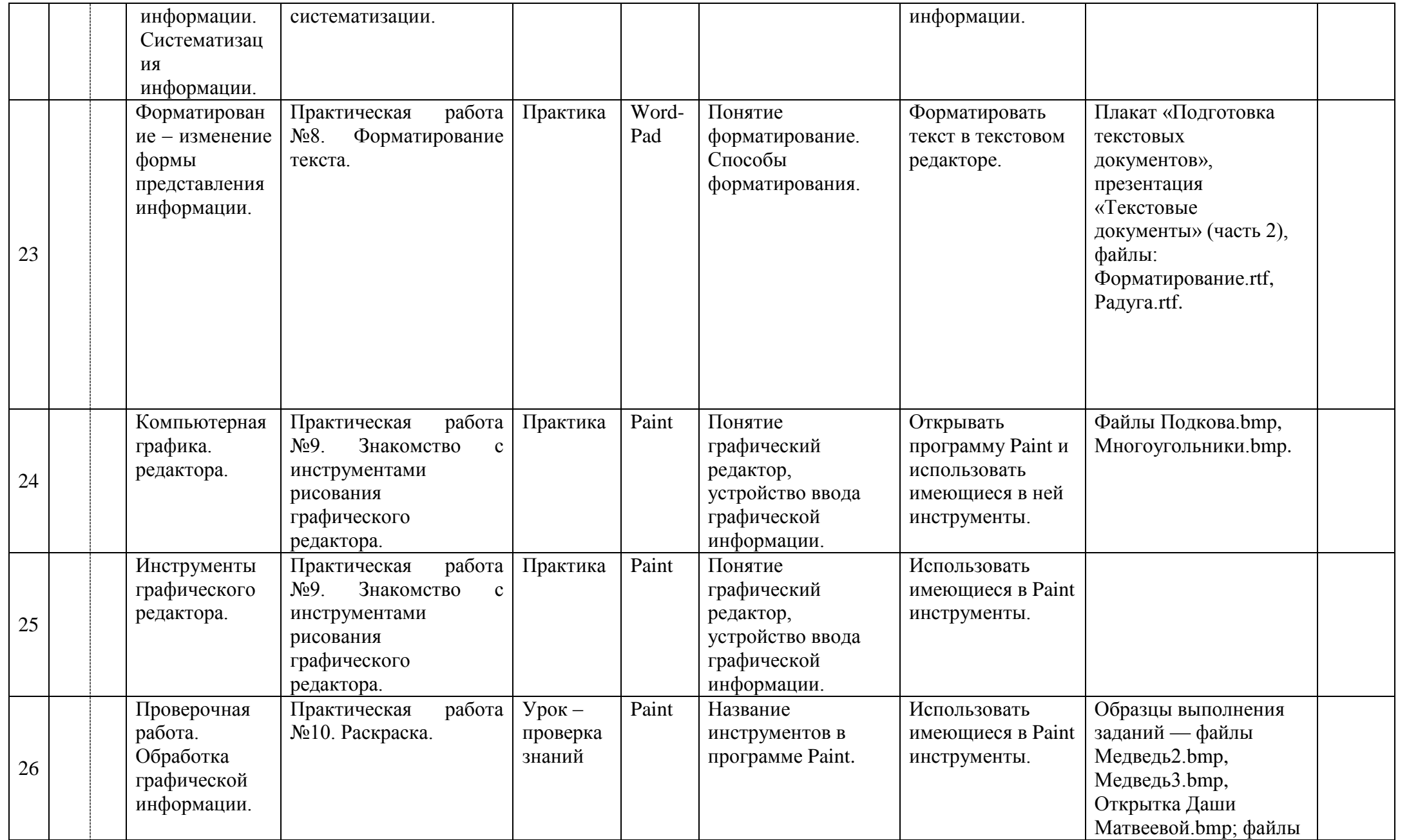

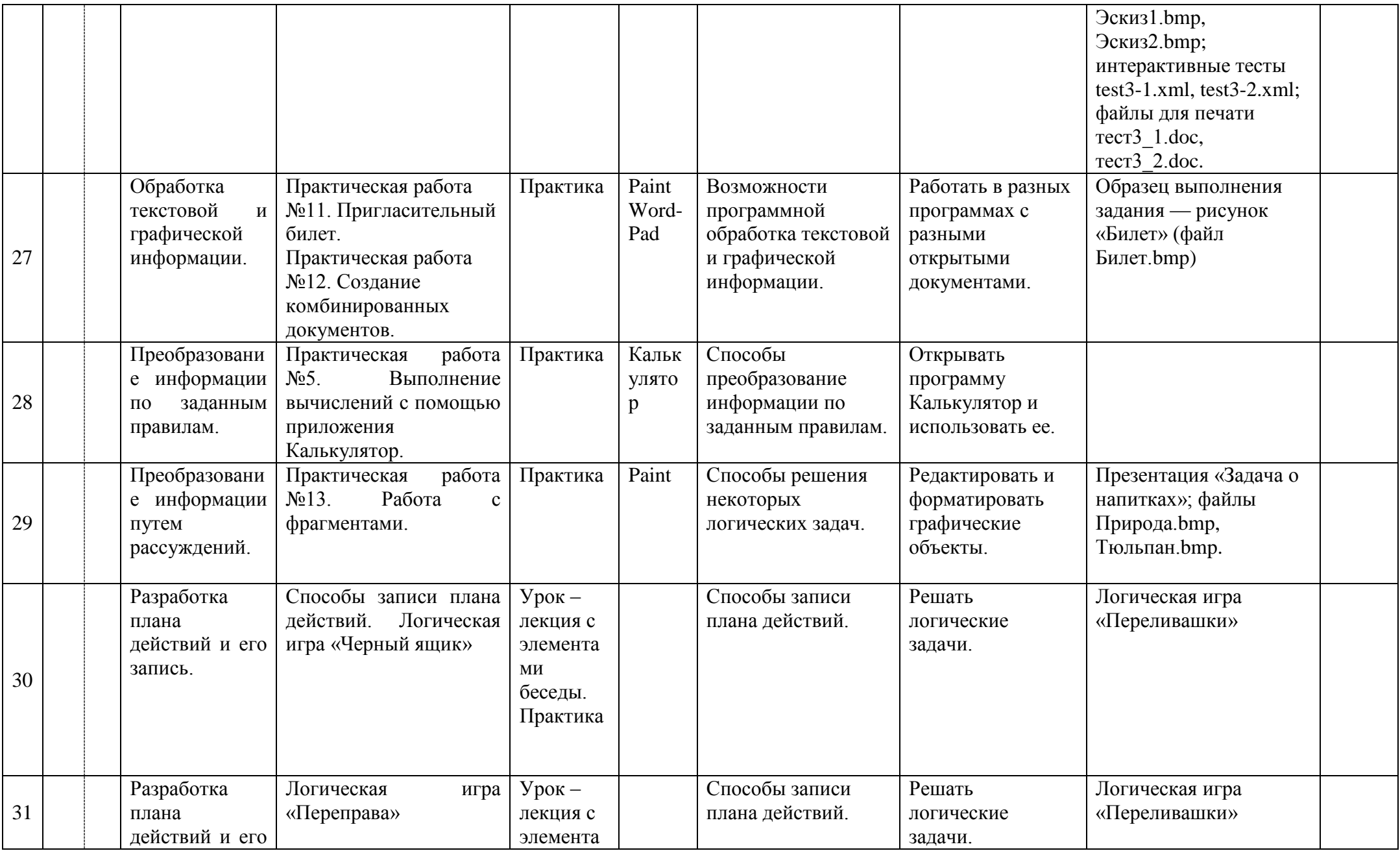

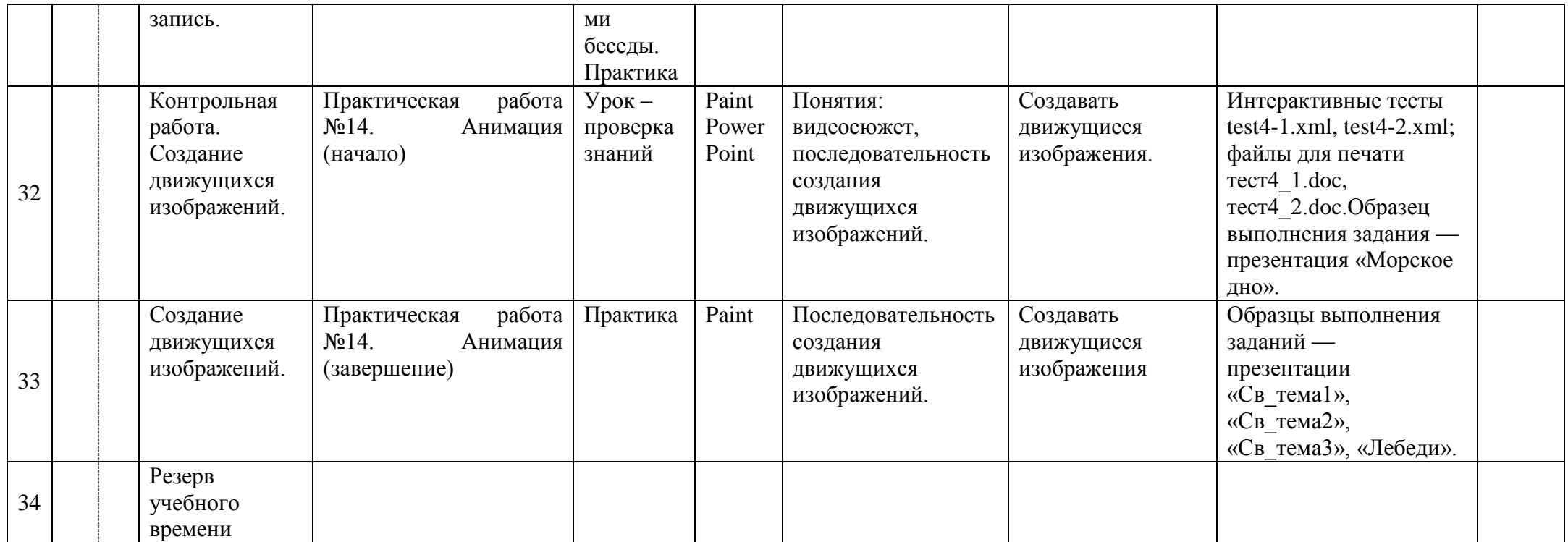

## **Основное содержание курса «Информатика 5».**

## **Тема 1. Компьютер и информация (23 ч).**

**Информация. Информатика. Компьютер. Техника безопасности и организация рабочего места. Клавиатурный тренажер в режиме ввода слов.** Понятие информация, информатика. Роль компьютера как устройства, усиливающего возможности человека при работе с информацией. Устройства компьютера. Правила техники безопасности и организации рабочего места. Познакомить учащихся с учебником (главы, нумерация параграфов, элементы навигации, терминологический словарь, справочник), дать представление о предмете изучения.

**Как устроен компьютер. Клавиатурный тренажер в режиме ввода слов.** Основные устройства компьютера. Процессор, память, оперативная память, жесткий диск, монитор, клавиатура, аппаратное обеспечение.

**Ввод информации в память компьютера. Клавиатура. Группы клавиш.** Устройства для ввода и вывода информации. Роль клавиатуры – важнейшего устройства ввода текстовой информации. Группы клавиш. Основная позиция пальцев на клавиатуре. Клавиатурный тренажер (Упражнения на отработку основной позиции пальцев на клавиатуре).

**Программы и файлы. Клавиатурный тренажер в режиме игры**. Программное обеспечение. Операционная система. Прикладная программа (приложение). Файл.

**Рабочий стол. Управление мышью**. Рабочий стол. Значок (Мой компьютер, Корзина, Мои документы). Ярлык. Кнопка. Действия с мышью (перемещение, щелчок, щелчок правой кнопкой, двойной щелчок, перетаскивание).

**Главное меню. Запуск программ**. Меню. Главное меню. Окно. Элементы окна (строка заголовка, сворачивающая, разворачивающая и закрывающие кнопки, строка меню, рабочая область, полосы прокрутки, рамки окна).

**Проверочная работа. Управлением компьютером с помощью меню**. Раскрывающее меню. Контекстное меню. Диалоговое меню. Элементы управления (поле ввода, список, раскрывающий список, переключатель, флажок, вкладка, кнопка).

**Действия с информацией. Хранение информации. Логическая игра (тренировка памяти).** Информация. Действия с информацией. Оперативная (внутренняя) память. Внешняя память. Память отдельного человека. Память человечества.

**Носители информации.** Носитель информации. Дискета. Жесткий диск.

Лазерный диск.

**Передача информации.** Источник информации. Информационный канал. Приемник информации.

**Кодирование информации**. Условный знак. Код. Кодирование.

**Формы представления информации. Метод координат**. Код. Кодирование. Графический способ кодирования. Числовой способ кодирования. Символьный способ кодирования. Текст как форма представления информации. Табличная форма представления информации. Наглядные формы представления информации**.** 

**Обработка информации.** Информация. Обработка информации. Информационная задача. Обработка текстовой информации. Ввод текста. Текстовый редактор. Документ.

Обработка текстовой информации. Редактирование текста. Редактирование. Вставка. Замена. Удаление.

**Редактирования текста. Работа с фрагментами.** Фрагмент. Буфер.

**Поиск информации**. Редактирование. Поиск. Замена.

**Изменение формы представления информации. Систематизация информации.** Информация. Обработка информации. Систематизация. Сортировка (упорядочение) – по алфавиту, по номерам, в хронологической последовательности.

**Форматирование – изменение формы представления информации.** 

Форматирование. Выравнивание (влево, вправо, по центру). Шрифт. Начертание. *Компьютерный практикум:*

- клавиатурный тренажер;
- работа с программами и файлами;
- работа с главным меню;
- работа с информацией.

### *Практические работы:*

Практическая работа № 1 «Знакомство с клавиатурой».

Практическая работа № 2 «Освоение мыши».

Практическая работа № 3 «Запуск программы. Основные элементы окна программы».

Практическая работа № 4 «Управление компьютером с помощью меню».

Практическая работа № 5 «Выполнение вычисления с помощью приложения Калькулятор».

Практическая работа № 6 «Ввод текста».

Практическая работа № 7 «Редактирование текста».

Практическая работа № 8 «Форматирование текста».

## *Требования к знаниям и умениям учащихся:*

*Знать:*

- правила техники безопасности, понятие информатика, информация, предысторию информатики, основные этапы вычислительной техники, роль информации в жизни общества, информационная этика;
- правильно организовывать свое рабочее место, применять правила техники безопасности при работе на компьютер;
- основные устройства компьютера и понимать их назначение;
- назначение клавиш на клавиатуре, представление об основной позиции пальцев на клавиатуре;
- назначение клавиш на клавиатуре, представление об основной позиции пальцев на клавиатуре;
- правила работы с клавиатурным тренажѐром;
- основные объекты Рабочего стола и понимать их назначение;
- различия доступных и недоступных, команд меню, выбранных и невыбранных команд меню;
- элементы управления диалоговых окон, назначение командных кнопок диалогового окна;
- действия с информацией, хранение информации;
- носители информации;
- понятия источник, канал, приемник;
- основные понятия: кодирование информации, язык, бит, байт, способы кодирования информации;
- основные понятия: метод координат как универсальный способ кодирования графической информации, система счисления, бит, байт, способы кодирования информации;
- текст является формой представления информации; табличная форма представления информации;
- наглядная форма представления информации;
- типы обработки информации;
- понятия: текстовый редактор и текстовый процессор;
- правила ввода текста;
- понятие редактирования текста;
- понятие систематизации информации;
- понятие и способы форматирования.

## *Уметь:*

- правильно организовывать свое рабочее место, применять правила техники безопасности при работе на компьютере;
- работать с клавиатурным тренажѐром;
- вводить прописные и строчные буквы, фиксировать и отменять режим ввода прописных букв, переключать режимы ввода русских и латинских букв;
- вводить прописные и строчные буквы, фиксировать и отменять режим ввода прописных букв, переключать режимы ввода русских и латинских букв;
- создавать новый файл (новую папку), переименовывать файл (папку), копировать, удалять, упорядочивать файлы и папки;
- выделять значок на рабочем столе, запускать программы с помощью главного меню;
- запускать программы с помощью главного меню, открывать окно (Мой компьютер, Мои документы), перемещать окна, сворачивать окно в значок Панели задач, восстанавливать окно, разворачивать окно на весь рабочий стол, пользоваться горизонтальными и вертикальными полосами прокрутками, закрывать окно;
- выбирать команду меню, заносить требуемую информацию в поле ввода диалогового окна с помощью клавиатуры, выбирать элемент списка диалогового окна, открывать раскрывающийся список, различать

переключатели и флажок, включать и выключать переключатель, устанавливать (снимать) флажок, различать раскрывающиеся и контекстные меню и вызывать их;

- создавать новый файл, переименовывать, перемещать, копировать, удалять файлы и папки;
- приводить примеры и информационных носителей, просматривать содержимое дискеты и жесткого диска;
- различать и приводить примеры источника информации, приемника информации из окружающего мира;
- кодировать и декодировать простейшее сообщение;
- кодировать и декодировать простейшую графическую информации;.
- применять свои знания, умения и навыки при логической игре;

## *Необходимые общеучебные умения, навыки (ОУУН):*

 учебно-организационные умения (планирование текущей работы, нацелить себя на выполнение поставленной задачи, сотрудничать при решении учебных задач,

умение работать с первооисточником);

- учебно-коммуникативные (умение слушать и задавать уточняющие вопросы,
	- работать в парах);
- технические навыки работы с ПК.

## **Тема 2 . Компьютерная графика (11ч).**

**Компьютерная графика.** Компьютерная графика. Графический редактор.

**Инструменты графического редактора.** Обработка информации. Систематизация. Поиск. Кодирование информации. Компьютерная графика. Графический редактор. Инструменты графического редактора.

**Обработка графической информации.** Обработка информации (систематизация, поиск, кодирование). Текстовый процессор. Документ. Графический редактор. Сканер. Графический планшет.

**Обработка текстовой и графической информации**. Текстовый процессор. Графический редактор. Текстовый документ. Рисунок. Комбинированный документ.

**Преобразование информации по заданным правилам.** Входная информация. Выходная информация. Правило преобразования (обработки) информации.

**Преобразование информации путем рассуждения.** Входная информация. Выходная информация. Логические рассуждения.

**Разработка плана действий и его запись.** 

**Разработка плана действий и его запись. Логическая игра «Переправа».** Информационная задача. Входные данные. Выходные данные. План действий.

**Создание движущихся изображений.** Сюжет. Сценарий.

**Создание движущихся изображений в программе PowerPoint.** Анимация. Настройка анимации.

**Повторение изученного материала в течение года.**

*Компьютерный практикум:*

работа с графическим редактором;

- работа с текстами;
- работа с аннимациями.

## *Практические работы:*

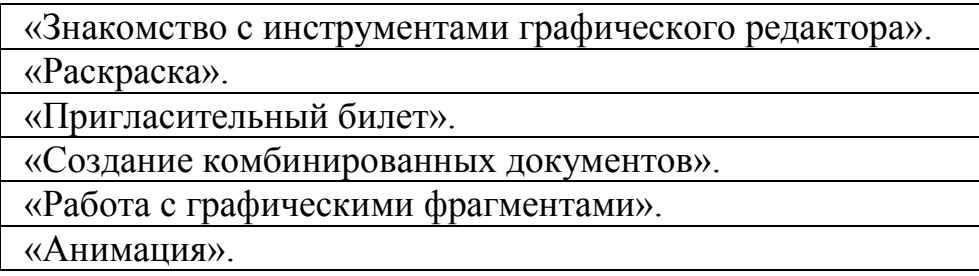

### *Требования к знаниям и умениям:*

### *Знать:*

- понятие графический редактор, устройство ввода графической информации;
- название инструментов в программе Paint и возможности программной обработки
- текстовой и графической обработки в программе Paint;
- способы преобразования информации по заданным правилам;
- способы решения некоторых логических задач;
- способы записи плана действий;
- понятия: видеосюжет, последовательность создания движущихся изображений.

## *Уметь:*

- открывать программу Paint и использовать имеющиеся в ней инструменты;
- открывать программу Калькулятор и использовать имеющиеся в ней инструменты;

редактировать и форматировать графические объекты;

- решать логические задачи;
- создавать движущиеся изображения.

## *Необходимые общеучебные умения, навыки (ОУУН):*

- учебно-информационные (умение пользоваться словарями, справочниками, составлять опорные конспекты);
	- учебно-интеллектуальные (классифицировать и анализировать учебный материал).

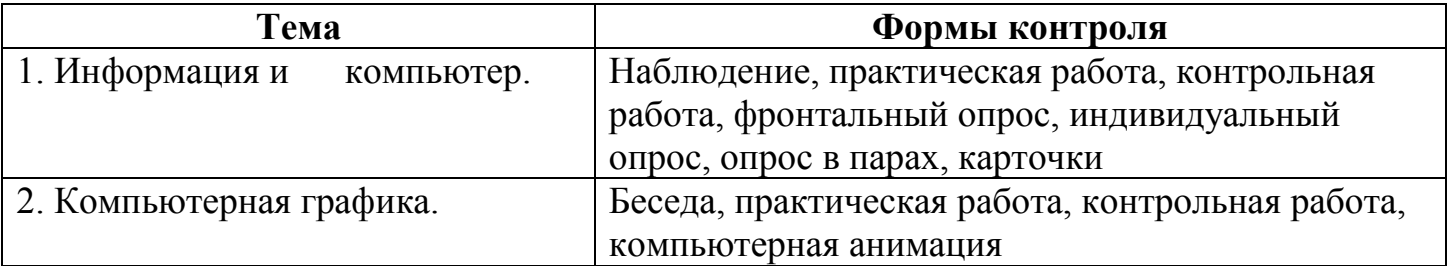

## **Контроль уровня обученности:**

## **Литература и средства обучения.**

Преподавание курса ориентировано на использование учебного и программнометодического комплекса, в который входит:

Босова Л.Л., учебник «Информатика 5», М.: БИНОМ. Лаборатория знаний, 2005 (основной);

Макарова Н.В., учебник «Информатика 5-6», Питер 2006 год (дополнительно); Босова Л.Л., «Рабочая тетрадь по информатике для 5 класса, 5-е издание,

М.: БИНОМ. Лаборатория знаний, 2005 (дополнительно);

## **Перечень средств ИКТ, используемых для реализации настоящей программы:**

### **Аппаратные средства:**

- мультимедийные ПК;
- локальная сеть;
- глобальная сеть;
- мультимедиапроектро;
- принтер;
- сканер;

## **Программные средства;**

- операционная система Windows;
- полный пакт офисных приложений Microsoft Office;
- растровые и векторные графические редакторы;
- архиватор Winrar.

## **Состав учебно-методического комплекта по информатике и ИКТ**

**для 5-7 классов**

- 1. Босова Л.Л. Информатика: Учебник для 5 класса. М.: БИНОМ. Лаборатория знаний, 2006.
- 2. Босова Л.Л. Информатика: Учебник для 6 класса. М.: БИНОМ. Лаборатория знаний, 2006.
- 3. Босова Л.Л. Информатика: Учебник для 7 класса. М.: БИНОМ. Лаборатория знаний, 2006.
- 4. Босова Л.Л. Информатика: рабочая тетрадь для 5 класса. М.: БИНОМ. Лаборатория знаний, 2007.
- 5. Босова Л.Л. Информатика: рабочая тетрадь для 6 класса. М.: БИНОМ. Лаборатория знаний, 2007.
- 6. Босова Л.Л. Информатика: рабочая тетрадь для 7 класса. М.: БИНОМ. Лаборатория знаний, 2007.
- 7. Босова Л.Л., Босова А.Ю. Уроки информатики в 5–7 классах: методическое пособие. – М.: БИНОМ. Лаборатория знаний, 2007.
- 8. Босова Л.Л., Босова А.Ю., Коломенская Ю.Г. Занимательные задачи по информатике. – М.: БИНОМ. Лаборатория знаний, 2006.
- 9. Босова Л.Л., Босова А.Ю. Контрольно-измерительные материалы по информатике для V-VII классов // Информатика в школе: приложение к журналу «информатика и образование». №6–2007. – М.: Образование и Информатика, 2007.
- 10.Босова Л.Л. Набор цифровых образовательных ресурсов «Информатика 5- 7». – М.: БИНОМ. Лаборатория знаний, 2007.